# टिळक महाराष्ट्र विद्यापीठ, पुणे

## ग्रंथपालन आणि माहितीशास्त्र निष्णात (M.Lib I.Sc)

## परीक्षा : मे २०२३

#### सत्र $-$  २

विषय: माहिती संप्रेषण तंत्रज्ञान आणि त्याचे उपयोजन (ML-21-215/ML-32-215)

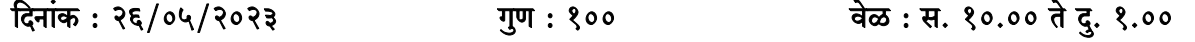

सूचनाः १) उजवीकडील अंक त्या प्रश्नांचे गुण दर्शवितात.

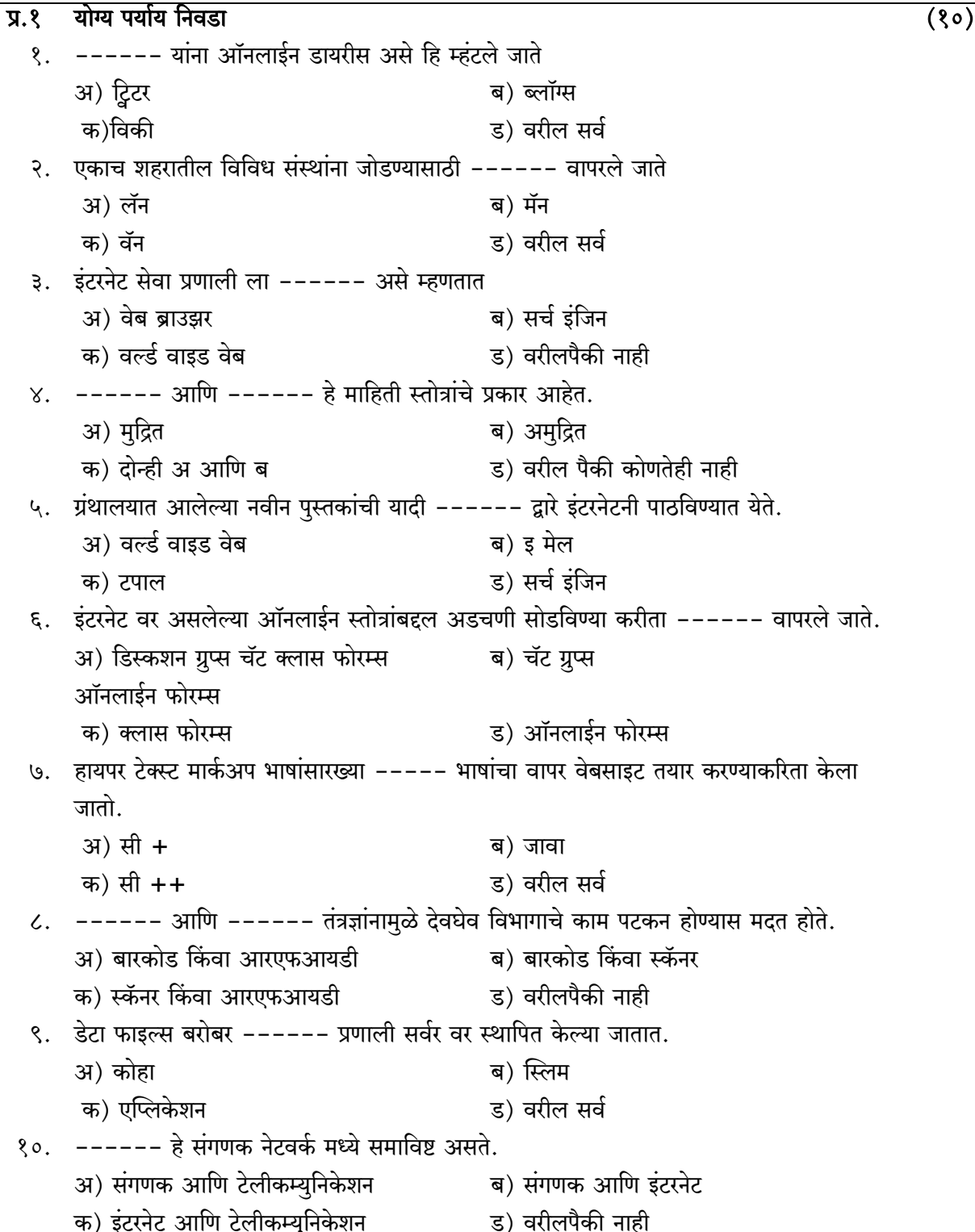

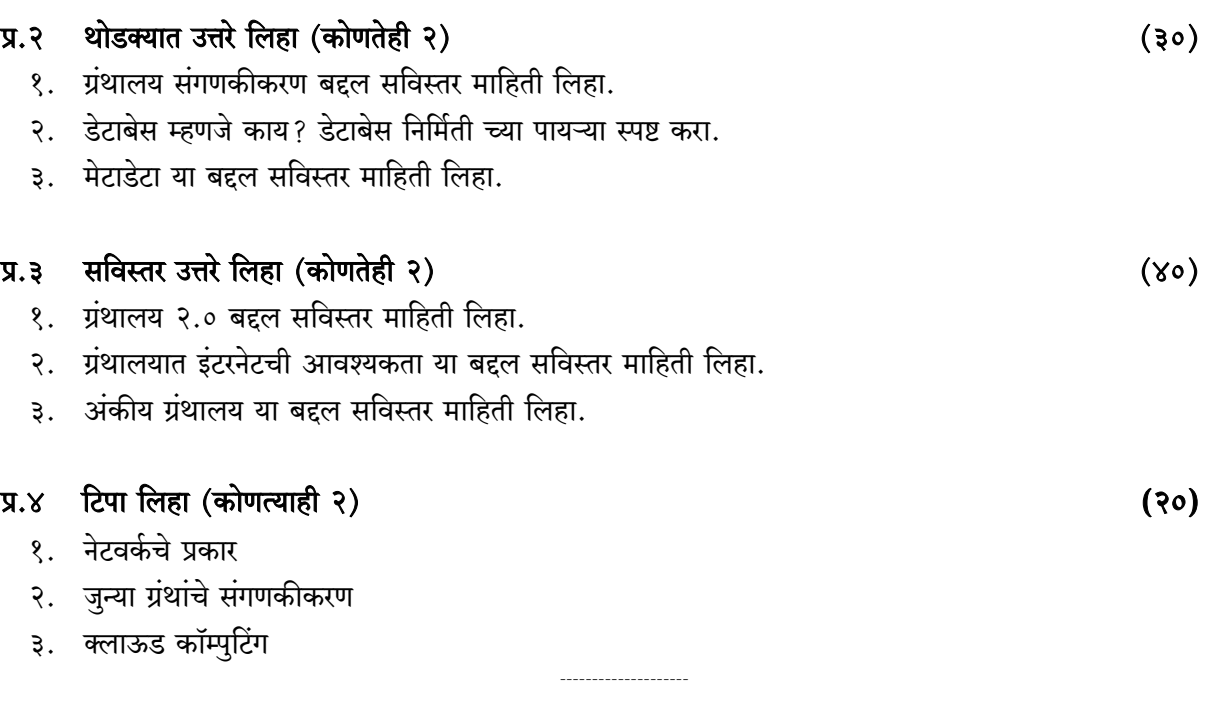

### **English Translation**

#### **Information Communication Technology & It's Applications**  $(ML-21-215/ML32-215)$

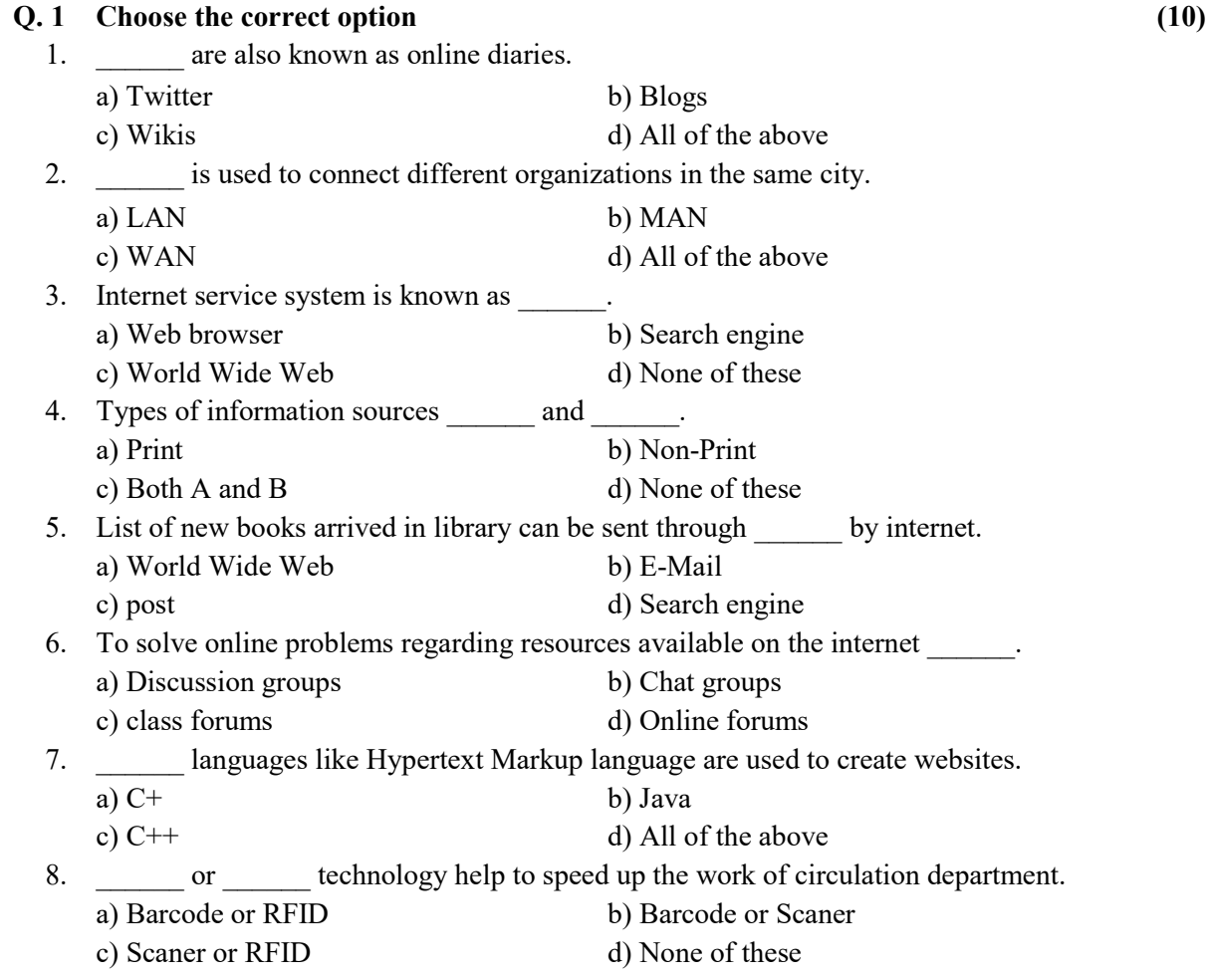

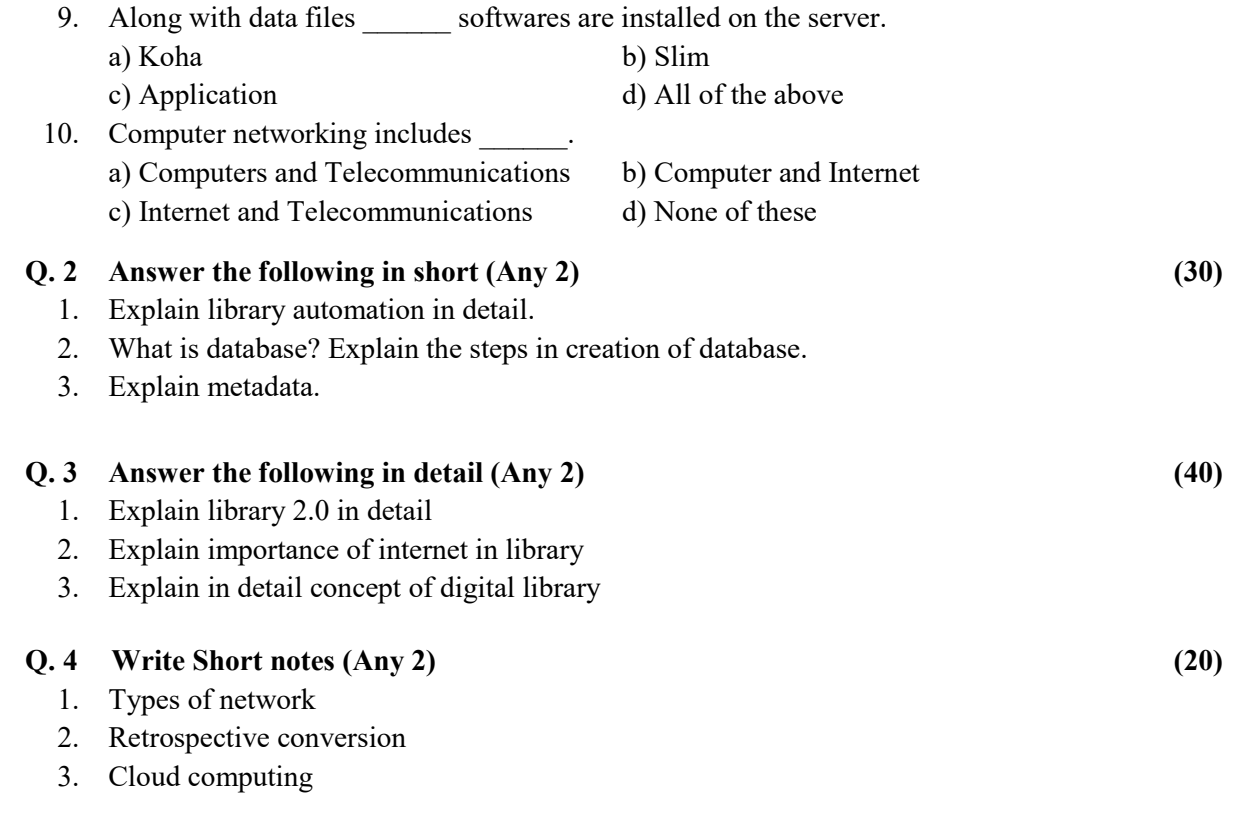